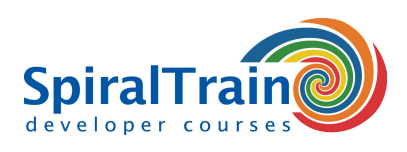

## **Flask Web Development**

#### **Audience Course Flask Web Development**

The Course **[Flask](http://flask.pocoo.org/)** Web Development is intended for developers who want to learn how to create Python Web Applications with the Flask Framework.

#### **Prerequisites training Flask Web Development**

To participate in this course prior knowledge of and experience with programming in **[Python](https://www.spiraltrain.nl/course-python-programming/?lang=en)** is required.

#### **Realization course Flask Web Development**

The theory is treated on the basis of presentations. Illustrative demos are used to clarify the concepts discussed. There is ample opportunity to practice and theory and practice are interchanged. The course times are from 9.30 am to 16.30 pm.

#### **Certification course Flask Web Development**

After successful completion of the course participants receive an official certificate Flask Web Development.

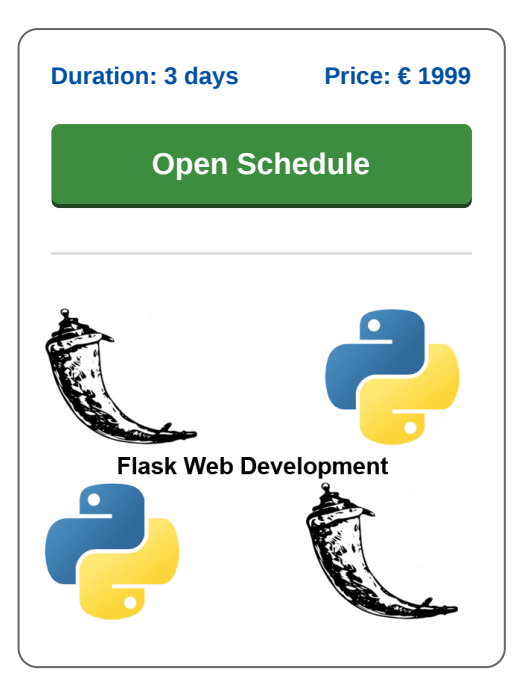

### **Content Course Flask Web Development**

In the course Flask Web Development participants learn to develop Python Web Applications with the Flask Framework.

#### **Flask Fundamentals**

The Flask Framework differs from other frameworks because developers have a great deal of freedom in the components they use and are not tied to pre-cooked standard solutions. If developers want to use their own database engine or another method to authenticate users, this can be done without problems.

#### **Flask Extensions**

Flask comes with a robust basic functionality but is designed to be expanded. Many extensions are available, but you can also use your own.

#### **Flask Application Structure**

The course starts with an overview of the features of the Framework, the initialization and the application structure.

#### **Templates, Views and Forms**

Next Flask templates with variables and control structures are discussed. Web Forms with View functions, Form rendering and Form Validation are also part of the course program.

#### **Database Access**

An overview is given of the possible database connections from a Flask application and attention is paid to both SQL and NoSQL databases. The implementation of Rest Services with Flask with the Flask Restless extension is also considered and Restfull APIs for database models in for example SQLAlchemy are generated.

#### **Flask Testing**

Finally the testing of Flask applications and a number of popular Flask extensions are discussed.

**info@spiraltrain.nl** www.spiraltrain.nl Tel.: +31 (0) 30 – 737 0661

**Locations** Houten, Amsterdam, Rotterdam, Eindhoven, Zwolle, Online

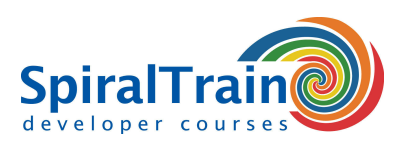

# **Modules Course Flask Web Development**

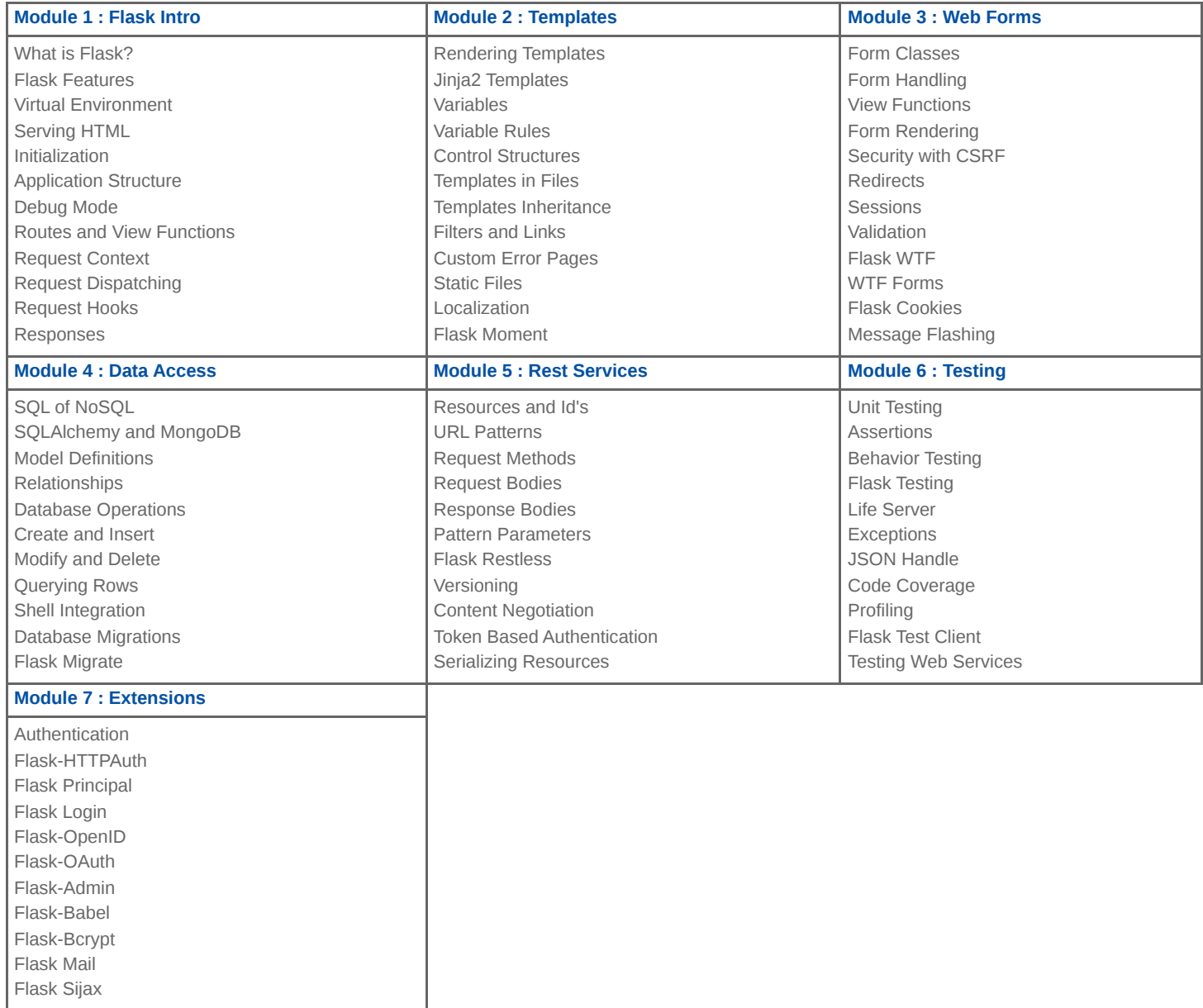